## PDF file оруулах заавар

Админ хэсгээс хууль эрх зүй оруулах хэсэгрүү орно.

Хуулийн төрлийг сонгоно. Бэлдсэн PDF хууль оруулах бол PDF файл оруулах гэсэн сонголтыг сонгож өгнө.

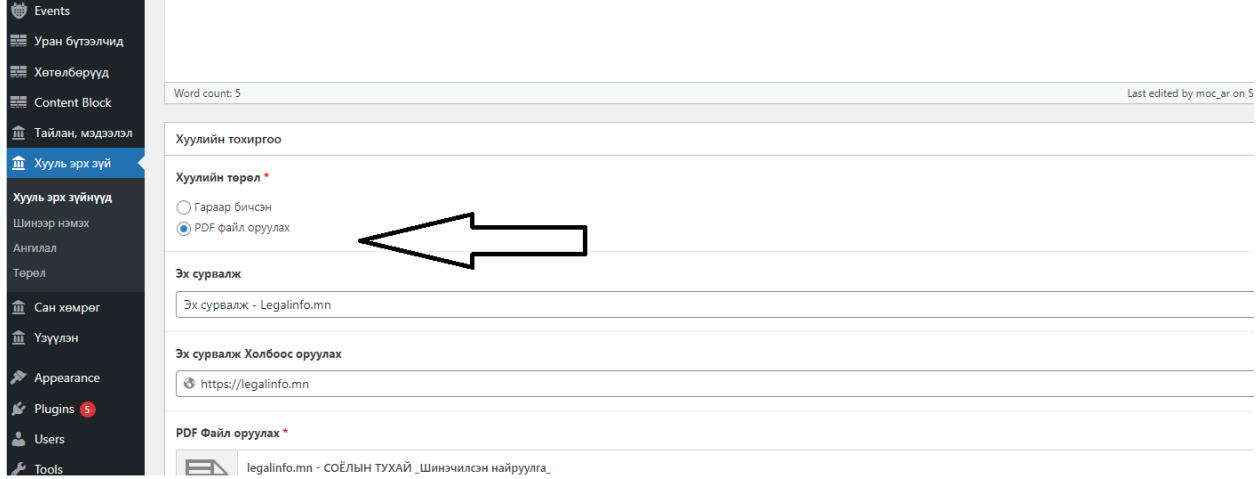

Сонгосны дараа pdf файлыг upload хийж өгнө.

Төрөл дээр нь аль хэсэгт хамаарахыг сонгон өгч оруулна.

Түүний дараа шинэчлэх/update дарж хадгалана уу.

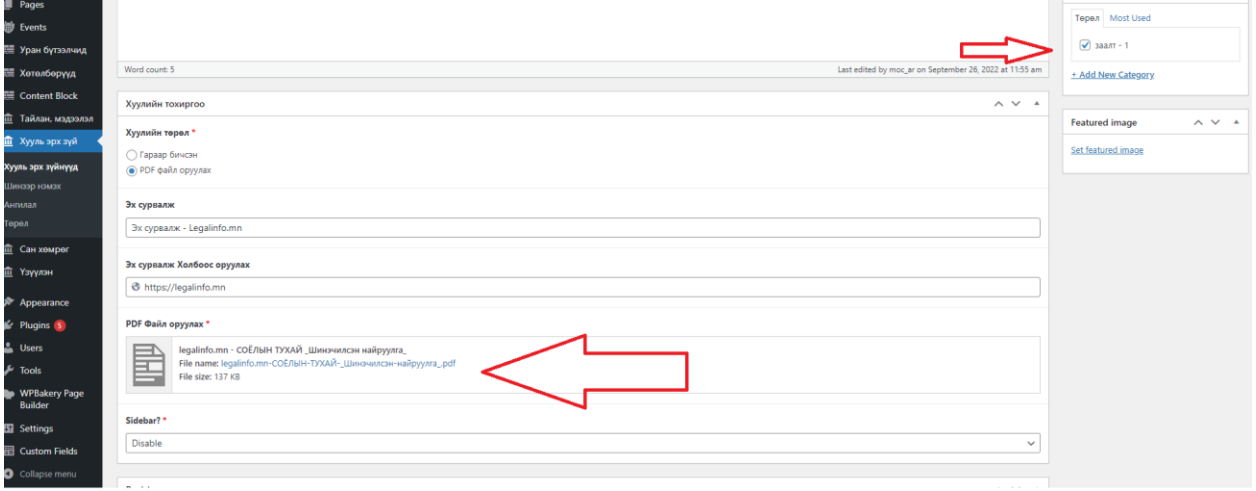

Харагдах байдал:

7.6.Соёлын байгууллагыг үйл ажиллагааны чадавх, нөхцөлийг нь харгалзан Үндэсний соёлын байгууллагаар тогтооно. Үндэсний соёлын байгууллагад тооцох шалгуур үзүүлэлт, холбогдох журмыг Засгийн газар батална.

7.7. Үндэсний соёлын байгууллага өөрийн эрхэлж байгаа үйл ажиллагааны чиглэлийн хүрээнд өмчийн хэлбэр харгалзахгүйгээр соёлын байгууллагад мэргэжил, арга зүйн дэмжлэг үзүүлэх мэргэшсэн байгууллага байна.

7.8. Үндэсний соёлын байгууллага Шинжлэх ухаан, технологийн тухай хуульд заасны дагуу соёлын болон эрдэм шинжилгээний үйл ажиллагаа эрхлэх бөгөөд дэргэдээ судалгааны нэгж, лаборатори ажиллуулж болно.

7.9. Гадаад улсад монголын соёлын төв байгуулах, Монгол Улсад гадаад улсын соёлын төв байгуулах асуудлыг Засгийн газар хоорондын хэлэлцээрийн хүрээнд шийдвэрлэнэ.

## 8 дугаар зүйл.Төрөөс тусгайлан дэмжлэг үзүүлэх соёлын үйл ажиллагааны чиглэл

8.1.Байгаль орчин, уламжлалт ахуйтайгаа харилцан шүтэлцсэн нүүдлийн соёл иргэншлийн онцлогийг хадгалсан орон зай, газар нутгийг тогтоох, хамгаалах арга хэмжээг хэрэгжүүлнэ.

8.2. Нүүдлийн соёл иргэншлийн дурсгалт газарт уламжлалт ахуйг хамгаалах тааламжтай нөхцөлийг бүрдүүлж, хуульд зааснаас бусад дэглэмийг тогтоох, уламжлалт ахуй эрхлэгчдэд дэмжлэг үзүүлэх журмыг Засгийн газар батална.

 $2/13$ 

.<br>ФАЙЛААР ТАТАЖ АВАХ **137 KB**